证券代码:831081 证券简称:西驰电气 主办券商:天风证券

## 西安西驰电气股份有限公司

# 关于召开 2024 年第二次临时股东大会通知公告

本公司及董事会全体成员保证公告内容的真实、准确和完整,没有虚假记载、 误导性陈述或者重大遗漏,并对其内容的真实性、准确性和完整性承担个别及连 带法律责任。

## 一、会议召开基本情况

(一)股东大会届次

本次会议为 2024 年第二次临时股东大会。

(二)召集人

本次股东大会的召集人为董事会。

(三)会议召开的合法合规性说明

本次股东大会会议召开符合有关法律、行政法规、部门规章、规范性文件和 公司章程的相关规定。

(四)会议召开方式

√现场投票 □网络投票 □其他方式投票

- (五)会议召开日期和时间
	- 1、现场会议召开时间:2024 年 3 月 6 日 10:00-11:00。

(六)出席对象

1. 股权登记日持有公司股份的股东。

股权登记日下午收市时在中国结算登记在册的公司全体股东(具体情况详见 下表)均有权出席股东大会(在股权登记日买入证券的投资者享有此权利,在股 权登记日卖出证券的投资者不享有此权利),股东可以书面形式委托代理人出席 会议、参加表决,该股东代理人不必是本公司股东。其中,不包含优先股股东, 不包含表决权恢复的优先股股东。

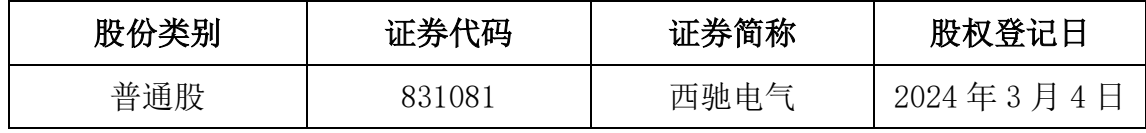

2. 本公司董事、监事、高级管理人员及信息披露事务负责人。

3. 律师见证的相关安排。

上海市锦天城(西安)律师事务所律师

(七)会议地点

陕西省西安市高新区丈八街办天谷七路 996 号西安国家数字出版基地 B 座 15 楼。

#### 二、会议审议事项

(一)审议《关于公司拟购买土地使用权》

该议案内容已披露于登载在全国中小企业股份转让系统信息披露平台 (www.neeq.com.cn)的《购买资产的公告》(公告编号:2024-010)。

上述议案不存在特别决议议案;

上述议案不存在累积投票议案;

上述议案不存在对中小投资者单独计票议案;

上述议案不存在关联股东回避表决议案;

上述议案不存在优先股股东参与表决的议案;

上述议案不存在审议公开发行股票并在北交所上市的议案。

### 三、会议登记方法

(一)登记方式

(1)个人股东本人出席的应持本人身份证、证券账户卡办理登记;委托他 人出席会议的,代理人应持本人身份证、证券账户卡、授权委托书及委托人身份 证复 印件。

(2)法人股东由法人代表出席的持本人身份证、证券账户卡及法人代表证 明书 办理登记;委托代理人出席会议的,代理人应持本人身份证、证券账户卡、 授权 委托书及营业执照复印件办理登记。

(二)登记时间:2024 年 3 月 6 日上午 9:30-10:00。

(三)登记地点:陕西省西安市高新区丈八街办天谷七路 996 号西安国家数字出 版基地 B 座 15 楼。

### 四、其他

(一)会议联系方式:联系人:戴革奇 联系电话:029-89020808 传真: 029-89020899 邮政编码:710086 联系地址:陕西省西安市高新区丈八街办天谷 七路 996 号西安国家数字出版基地 B 座 15 楼。

(二)会议费用:交通费、食宿等费用自理。

## 五、备查文件目录

西安西驰电气股份有限公司第四届董事会第三次会议决议。

西安西驰电气股份有限公司董事会

2024 年 2 月 20 日